# **pixbet jogo adiado**

- 1. pixbet jogo adiado
- 2. pixbet jogo adiado :apple of fortune 1xbet hack script download
- 3. pixbet jogo adiado :saque betsson pix

# **pixbet jogo adiado**

Resumo:

**pixbet jogo adiado : Bem-vindo ao mundo das apostas em mka.arq.br! Inscreva-se agora e ganhe um bônus emocionante para começar a ganhar!** 

contente:

Mas o que é este Robô Aviator no Pixbet? Bem, é um recurso que oferece serviços e produtos de apostas online, especializando-se em pixbet jogo adiado previsões de apostas no futebol e no popular jogo Aviator do Pixbet. Isso pode ajudar a tornar suas apostas no jogo Aviator mais precisas e enviar sinais automaticamente utilizando estratégias pré-definidas.

Uma das grandes vantagens de usar o Robô Aviator no Pixbet é que ele pode ser utilizado sempre que desejar apostar no jogo Aviator no site Pixbet. Ao utilizar o robô, você poderá apostar de forma mais assertiva graças a previsões e sinais automáticos, aumentando assim suas chances de ganhar no jogo.

Além disso, há outros benefícios em pixbet jogo adiado utilizar o Robô Aviator no Pixbet, tais como:

\* Melhoria na precisão das previsões de apostas no jogo Aviator

\* Envio automático de sinais de apostas

## **pixbet jogo adiado**

O **Aplicativo da Pixbet** é a casa de apostas com o saque mais rápido do mundo. Conheça um pouco mais sobre esse aplicativo e como realizar seu download e instalação.

#### **pixbet jogo adiado**

O aplicativo da Pixbet permite que você realize apostas rápidas e seguras, garantindo diversão e muita emoção em pixbet jogo adiado diferentes modalidades. Com um design moderno e intuitivo, utilizá-lo será bastante simples e fácil.

#### **Como Baixar e Instalar o Aplicativo da Pixbet?**

Para realizar o download e instalação do **aplicativo da Pixbet**, primeiro acesse o site oficial e navegue até o final da página, para então encontrar o botão de download para Android ou iOS. Após o download, abra o arquivo e siga as instruções:

- Android: Acesse as configurações do seu smartphone.Clique em pixbet jogo adiado "Gerenciar apps".Abra o seu navegador e acesse o endereço do aplicativo.Pressione " Instalar".
- **iOS:** Visite a App Store. Procure pelo "Aplicativo Pixbet" e selecione-o. Clique em pixbet jogo adiado "Obter" para fazer o download.Confirme pixbet jogo adiado intenção com Face ID, Touch ID ou senha.

#### **Começando no Aplicativo da Pixbet**

Após a instalação, abra o aplicativo Pixbet para criar uma conta:

- Clique em pixbet jogo adiado "Apostar Agora".
- Clique em pixbet jogo adiado "Registro".
- Insira seu CPF.
- Confirme ou informe seus dados adicionais.
- Escolha um nome de usuário e senha.

Pronto, agora você já pode realizar depósitos e iniciar suas apostas com **o melhor bônus de boas-vindas no Brasil!**

#### **Aprenda a utilizar ainda mais o Aplicativo Pixbet**

Guia de primeiros passos: [Clica](https://gazetaesportiva/como-usar- pixbet/) aqui.

Realize seus primeiros dépositos: {nn}.

Aprenda de jogos com alta taxa de acerto e baixa competência: {nn}.

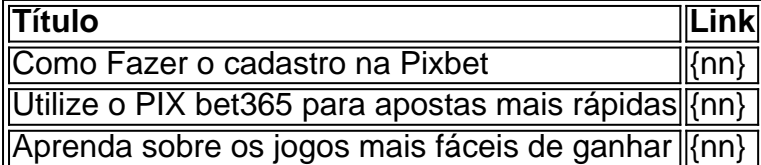

# **pixbet jogo adiado :apple of fortune 1xbet hack script download**

Pixbet App Como baixar no Android e iOS? - Estado de Minas

Como fazer o cadastro na Pixbet?

1

Clique em pixbet jogo adiado Apostar Agora para acessar o site oficial da Pixbet. 2

Passo 1: Entre na pixbet jogo adiado conta

O primeiro passo é fazer login na pixbet jogo adiado conta PIX Bet. Certifique-se de ter seu nome e senha à mão, se você ainda não criou uma Conta agora inscreva a inscrição no site da Pixbet para aproveitar os bônus fantásticos que o serviço tem ao oferecer!

Passo 2: Verifique o seu equilíbrio

Uma vez que você está logado, é essencial verificar o saldo da pixbet jogo adiado conta. Você pode fazer isso clicando na guia "Conta" e selecionando a opção "Equilíbrio". Isso mostrará quanto dinheiro tem disponível para retiradas

Passo 3: Acesse a seção de retirada

## **pixbet jogo adiado :saque betsson pix**

# **Rishi Sunak y el rey Carlos posponen sus campañas electorales por 48 horas para conmemorar el 80 aniversario del Día 5 D**

Rishi Sunak y el rey Carlos interrumpirán sus campañas electorales por 48 horas para unirse a los veteranos y conmemorar 5 el 80 aniversario del Día D en el sur de Inglaterra y Normandía.

Dos días de eventos en los puertos desde 5 donde partieron las tropas aliadas para su peligroso viaje y en las playas donde comenzó la liberación de Europa en 5 1944 tendrán lugar el miércoles a las 11 de la mañana en Southsea common en la costa de Portsmouth.

El rey, 5 quien ha hecho solo unas pocas apariciones públicas desde su diagnóstico de cáncer en febrero, y el primer ministro se 5 unirán a cientos de niños de escuelas locales para una conmemoración cultural espectacular que será transmitida en vivo por 5 One.

#### **Una conmemoración cultural y ceremonial**

Dame Helen Mirren narrará la ceremonia y el primer ministro, quien está haciendo una pausa en 5 la campaña para las elecciones generales del 4 de julio, entregará una lectura.

Veteranos del Día D en la sala de 5 mapas durante un evento organizado por el Spirit of Normandy Trust y D-Day Revisited en Southwick House, el centro de 5 operaciones del Día D hace 80 años, cerca de Portsmouth, Hampshire.

{img}grafía: Andrew Matthews/PA

El rey también participó en una película de 5 la que se transmitirá el 5 de junio, en la que se le ve junto a la reina reuniéndose 5 con veteranos y levendo en voz alta del diario de guerra de su abuelo.

"Mi abuelo estaba decidido a ir. Se 5 frustró mucho porque no lo dejaban ir hasta varios días después", dijo el rey a los veteranos, incluidos Jim Miller, 5 de 100 años, quien desembarcó en Juno Beach como parte del 11º Regimiento de Husares.

Leéndole a los veteranos del diario 5 de guerra de George VI etiquetado como Día D, el rey dijo: "Este era el diario de mi abuelo. Esa 5 fue su entrada del Día D. 'La noticia se dio a conocer a las 8 de la mañana de que 5 la invasión del continente de Europa había comenzado la noche anterior. Las tropas aerotransportadas habían realizado con éxito los desembarcos 5 nocturnos y habían capturado sus objetivos.'"

(De izquierda a derecha) Cpl Aaron Stone con los veteranos John Life y Donald Jones 5 regresan a Sword beach en Normandía, Francia, donde desembarcaron el Día D.

{img}grafía: Jordan Pettitt/PA

Un paso militar de la Fuerza de 5 Batalla de la Segunda Guerra Mundial estaba programado para el miércoles, pero fue cancelado después del accidente del Spitfire que 5 mató al Sqn Ldr Mark Long de la RAF.

Los testimonios de los veteranos del "día más largo" se mostrarán en 5 pantallas grandes en Southsea common y después de presentaciones musicales de bandas militares, incluida la Royal Marines Band Service y 5 el Corps of Drums y las bandas de la División de la Casa, habrá un paso aéreo de los Red 5 Arrows, oficialmente conocidos como el Equipo Acrobático de la Fuerza Aérea Real.

Los Red Arrows volarán en una formación precisa d

Author: mka.arq.br

Subject: pixbet jogo adiado

Keywords: pixbet jogo adiado

Update: 2024/7/10 10:34:56